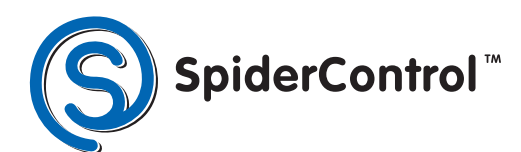

is a brand of

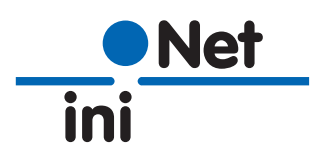

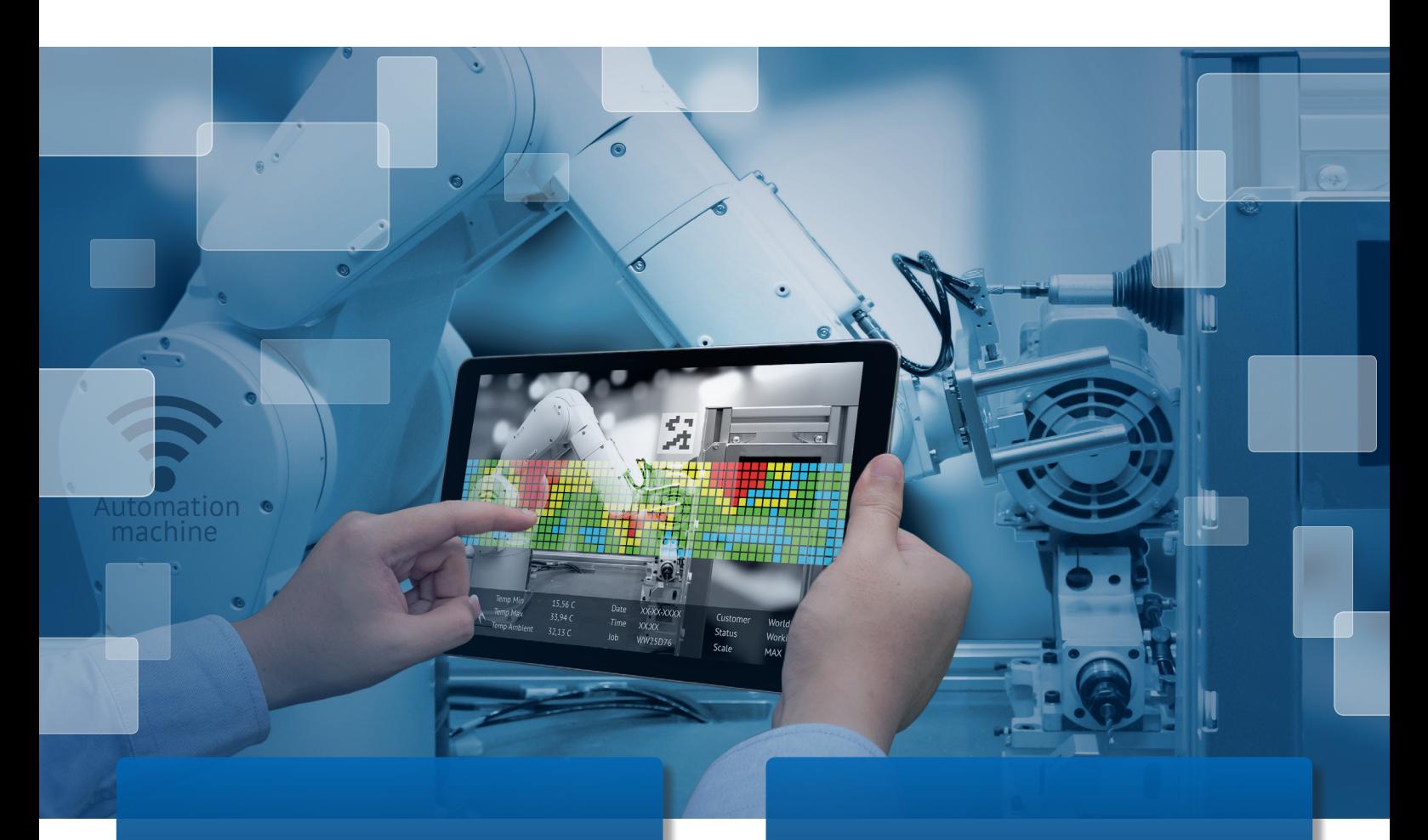

### **Web-Engineering**

## **Spider PLC**

### **Simple PLC functions!**

With SpiderControl™ Spider PLC, embedded devices can be programmed directly using a standard HTML5 browser. In the age of the IoT it is necessary that intelligent devices can be programmed directly in the field. But it must be as simple as possible!

### **The programming via the integrated Web-Server offers enormous advantages:**

- **.** No software installation on the PC
- **.** Programming with smartphone and tablet
- **.** No download, no wrong software version
- **.** Seamless integration with the cloud (optional on customer request) etc.

## www.spidercontrol.net

# **PLAIN AND SIMPLE code with your app or browser**

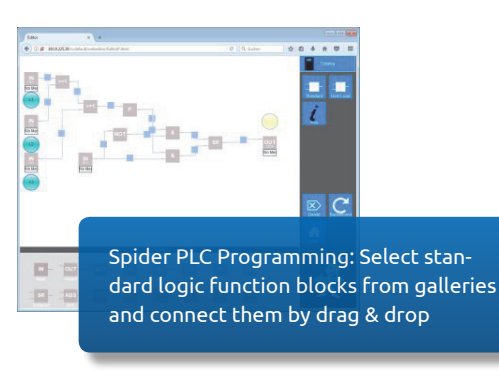

### **Spider PLC is a kit**

You want to have your own Spider Web-HMI Editor? The functions and the user interface of the programming tool can be drawn and implemented using the SpiderControl™ PLC Editor (PC-Tool). Simple logic functions are programmed directly with the SpiderControl™ logic actions. For complex logic, external functions can be called from a block. You can integrate your own algorithms in C / C ++ or in IEC61131.

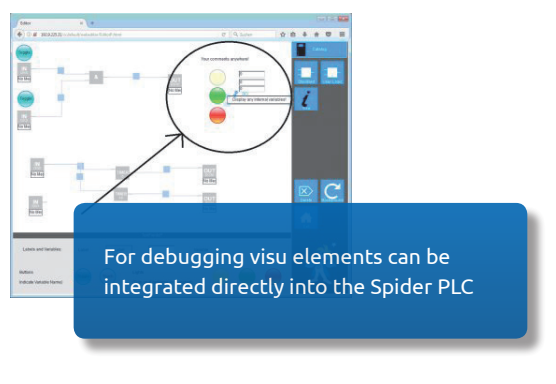

### **Take advantage of the easy-to-use HMI programming via browser!**

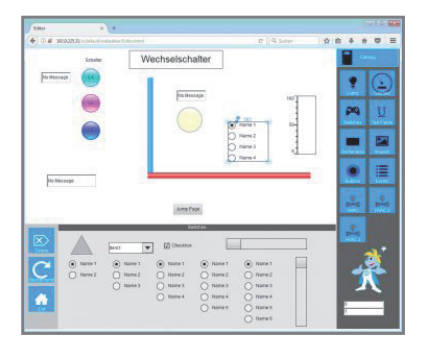

Combine with web visualization: The Spider Web-HMI Editor is integrated and allows parallel design of attractive user interfaces.

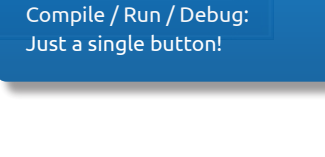

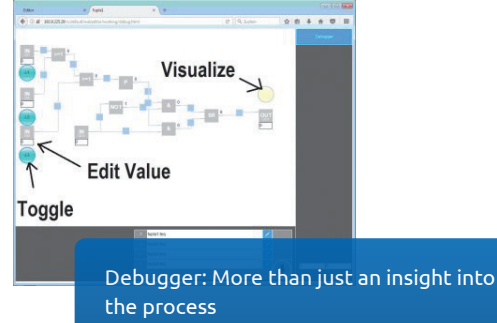

#### **Runtime requirements:**

The entire functionality is integrated into an embedded web server. This is available on all common operating systems:

- **.** Windows 7/8/10
- **.** Windows CE (WEC)
- **.** Linux
- **.** Raspian
- **.** Android

Due to its a portable and modular design, Spider PLC is also available on microcontrollers and RTOS.

iniNet Solutions GmbH Fichtenhagstr. 2 4132 Muttenz . Switzerland Phone: +41 61 716 9626 Fax: +41 61 716 9617 E-Mail: info@ininet.ch

More information: www.ininet.ch www.spidercontrol.net